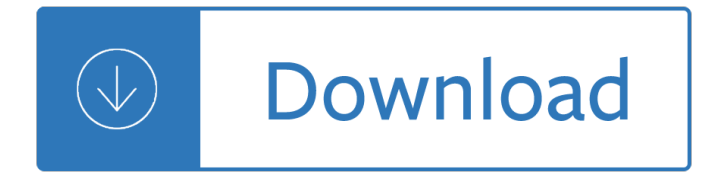

## **everything all at once pdf**

The physicist Leo Szilard once announced to his friend Hans Bethe that he was thinking of keeping a diary: "I don't intend to publish. I am merely going to record the facts for the information of God."

## **A Short History of Nearly Everything - HuZheng**

Everything is an alternative rock band from Harrisonburg, Virginia best known for their 1998 hit "Hooch".

## **Everything (band) - Wikipedia**

1- Everything: desktop file search that will transform the way you use your PC Sounds hyperbolic, perhaps, but I stand by it 100%.  $â€ceEventhing―$  is a super fast desktop file-search that integrates in the right click context menu.

## **Freeware Top 30 - Freewaregenius.com**

Everything Everything are an English indie rock band from Manchester that formed in late 2007. The band have released four albums to date â€" 2010's Man Alive, 2013's Arc, 2015's Get To Heaven and 2017's A Fever Dream  $\hat{a}\in$ " and have been widely critically acclaimed. Their work has twice been shortlisted for the Mercury Music Prize and has received five nominations for Ivor Novello Awards

#### **Everything Everything - Wikipedia**

Sex without consent is rape - it's as simple as tea! Rape is a crime. Rape occurs when a person penetrates another person $\hat{a} \in \mathbb{M}$ s mouth, anus or vagina with their penis without their consent.

#### **Consent is everything**

In this post you'll learn how to open PDF on iPad from Mail by using the Quick Look and the "Open In" feature in iOS. Made with Explain Everything.

#### **How To Open PDF On iPad from Mail - Tools ~N~ Applications**

This post includes step by step guide how to remove From DOC To PDF Toolbar from Internet Explorer 8, 9, IE10, Google Chrome and Firefox. An easy way to remove FromDocToPdf with screenshots.

#### **Remove From DOC To PDF Toolbar (Removal Help) - Tech**

When Jeff Bezos first launched Amazon.com in 1994, he gave himself a 30 percent chance of success slightly better than the 1 in 10 odds for internet startups.

#### **Amazon.com once sold only books; now the retail giant**

The critics on T. H. White's THE ONCE AND FUTURE KING "A gay, warm, sad, glinting, rich, mystical, true and beautiful tapestry of human history and human spirit.

#### **The Once and Future King**

All 18 chapters of CSS Basics in one downloadable, printable PDF file: Download CSS Basics PDF\* So once you have mastered all the tricks behind CSS you are ready to build your own website using this code.

#### **Download all chapters - CSS Basics – Everything you ever**

5 The pivotal reagent common to all immunohisto-chemical\* techniques is the antibody. The availability of

antisera, immunoglobulin fractions and monoclonal anti-

## **IHC Handbook Table of Contents**

 $PROSTER$   $\hat{\theta} \in$  Digitalization is our mission. PROSTEP is the leading specialist for the digital transformation of your business processes. We use the original 3D PDF technology from Adobe Systems for the paperless or drawing-free provision of all kinds of information.

## **3D PDF**

Rated 3 out of 5 by bobbyr from Oy - My Head Hurts I struggled when I graded the course. I wanted to give it a high grade because of all the knowledge that I was exposed to. I wanted to give it a low grade because I could barely understand this knowledge.

## **The Theory of Everything: The Quest to Explain All Reality**

Everything Quilts - Quilting & fabric online quilt store featuring quality quilt fabric, pre-cut quilt kits, jelly rolls, charm packs, quilt notions, electric quilt software, quilt books, quilt patterns, quilting templates and more.

## **Everything Quilts - Quilting & fabric online quilt store**

Almost Everything You Wanted to Know About Making Tables and Figures [ PDF Version]

## **How to Write Guide: Making Tables and Figures**

The ultimate Disney World packing list (Word, PDF and Google Docs formats)

## **The ultimate Disney World packing list - Word, PDF and**

"Best \$10 I ever spent" This is the best ten dollars I ever spent. I just finished a 300-page book with extremely complex page layouts for extremely complex matrix equations plus all sorts of graphics, footnotes, font changes, tables, etc. -- the works.

#### **PDF Converter**

CHAPTER 1: STRUCTURE AND FUNCTION OF THE CELL INTRODUCTION TO THE CELL Both living and non-living things are composed of molecules made from chemical elements such as

# **INTRODUCTION TO THE CELL - BiologyMad**

Students. New to SAM? Log in with your cengage.com credentials or click New User to get started.

#### **Login - Cengage**

Foxit PDF SDK technology is constantly tested and updated making it the most robust PDF SDK for any industry. Foxit SDKs can be used on any digital platform

# **Foxit PDF SDK Libraries | All Platforms | PDF Viewing**

LIFE PRINCIPLES 5.2 Synthesize the situation at hand. a. One of the most important decisions you can make is who you ask questions of. b. Don't believe everything you hear.

#### **Principles by Ray Dalio - Summary**

Effective workaround: I tried all of the above, but still could not get Acrobat 9 to convert text hyperlinks in Word to working links in PDF. However, after some searching on the Internet I found a very effective workaround, using an Acrobat feature to manually add the links once the PDF file has been created.

#### **MS Word Hyperlinks not working after Converting to PDF.**

I looked throughout Tools | Pages, Content, Forms, Action Wizard, Protection, and Sign and Certify, all in Adobe Acrobat Pro X, and could not find a  $â€ceFlatten―$  or  $â€cePDF$  Fixups― option.

# **How to "flatten" a pdf in Adobe Acrob... | Adobe Community**

Follow this steps to convert your files from VCE to PDF: Add VCE file(s) to convert (don't have VCE file?

Once files are uploaded, click Add to cart; Go to cart, for review.Once ready, hit Proceed to checkout

### **VCE to PDF Online - VCE Convert**

STEPHEN AUGUSTINE LESSON PLAN © 2006 All Rights Reserved 4D Interactive Inc. 416-530-2752 3 teachings on how to rely on each other and to respect and care for one ...

# **STEPHEN AUGUSTINE LESSON PLAN © 2006 All Rights Reserved**

By all means, use whatever image you'd like for your desktop â€" a serene beach, a hilarious meme, a vacation photo. But do choose wisely, as this is the image you'll stare at all day long.

# **13 Tips For Cleaning & Organizing Your Laptop, Once & For All**

Convert your PDF files to Word, Excel, PowerPoint and more. Convert various formats to PDF. Store & share your documents for free. Cometdocs prides itself on providing the best document conversion in the business.

## **Cometdocs File Converter. Convert Excel to Word and more.**

I have written about ways to electronically put your signature on a PDF quite a few times (for example, using PDFPen or in Preview), but they have all been on the Mac. Today it is Windows' turn.[1] The latest version of Adobe Reader X has added the ability to drop your signature into a PDF ...

## **Use Acrobat Reader To Sign A PDF On Windows**

Introduction Bachmann once again brings you an ingeniously and meticulously designed locomotive that allows you to obtain excellent sound realism to go along with

## **Bachmann K27 Installation Guide - Phoenix Sound**

Risk Management December 1, 2005 1 Guidelines For Risk Management in Customs As part of your review of a country $\hat{\mathbf{a}} \in \mathbb{M}$ s trade performance, you have come to the

Four phenomenological philosophers hesserl heidegger sartre merleau ponty Blogs wikis podcasts and other powerful web tools for classrooms will richardson Turtle island alphabet a lexicon of native american symbols and culture The art of evolve Volvo penta kad32 workshop manual Come tell me how you live agatha christie mallowan Gyrus g400 workstation service manual All i really need to know i learned in kindergarten Panasonic kx tga931t manual Man d2876 diesel engine English hindi tamil picture dictionary The art and science of leadership 6th edition Geuze kriek the secret of lambic beer hardback common Clinical manual of drug interaction principles for medical practice the p450 system 1st edition Mayday a kaiju thriller Patricia va a california english Franny and zooey jd salinger African ceremonies the concise edition

Whenhelpinghurtshowtoalleviatepovertywithouthurtingthepoorandyourselfstevecorbett Aerial yoga manual A history of lampeter Mori seiki zl 15s program manual Padi enriched air diver exam answer key Typeface sourcebook homage to the alphabet Fundamentals of electrical engineering and electronics by bl theraja free download Beginners guide to jungian psychology 48 laws of power table of contents Become what you are Teach us to outgrow our madness four short novels the day he himself shall wipe my tears away pr Corrugating defect remedy manual The little dictionary of fashion a guide to dress sense for every woman In the shadow of the mountain level 5 cambridge english readers 100 awesome hair days perfect buns braids pony tails twists Manual bizerba sc 500 Digital signal processing principles algorithms and applications 4th edition Maximum ride manga online From age to age a living witness Nccer test answers electrical First spring grass fire The complete book of perfect phrases book for effective managers Harrison 18 edition free download 100 billion suns New coffee table books The seems the split second New holland 7740 service manual Sweet surrender sweet series Un giorno in italia 2 secondo livello libro studente cd Medical instrumentation application and design fourth edition Social psychology 12th edition baron Handbook of economic growth Mti radar Bible quiz questions and answers matthew Chronology 1941 1945 Dreamcatcher alanda kariza Atlas of procedures in neonatology lower limb and spinal 3rd edition The powerscore lsat logical reasoning bible Introduction to food engineering solutions manual Reimagining a raisin in the sun four new plays Management daft 9th edition